VIOS IV $\,$ VPE-p $\,$ 平成 14 3 22  $\mathbf 1$  $VPE-p$  $C++$  $2$  VPE-p  $VPE-p$  c  $\begin{tabular}{ll} c & \hspace{-2.5mm} & \hspace{-2.5mm} \textbf{e.x.}\ \textit{parallel} \\ \hspace{-2.5mm} & C++ \end{tabular}$  $i$ Image  $C$   $C$   $C++$  $\frac{1}{2}$  $2.1$ VIOS <sub>(a)</sub>  $1$ VPE-p  $\overline{a}$  $\mathbf 1$  $\bullet$   $vs\_module$   $1$  $VPE-p$  $\# \mathrm{include}$ VPE-p  $vs$ \_module ✓ ✏

vs\_module  $(VIOS$  , ...) { /\*\*\*\*\*\*\*\* 本文 \*\*\*\*\*\*\*\*\*/ }  $\qquad \qquad \qquad \Box$ 

- $vs$ -module typedef
- ivalue, fvalue, iImage, fImage, iCube, fCube ??
- $\bullet$  0  $\bullet$  parallel  $\bullet$  vios\_child  $\bullet$

- VIOS <sub>extern</sub>  $local\_height$ 
	- vsDataWait2D $()$
	- $\bullet\,$  parallel, parallel\_ie

# $3 \overline{\phantom{a}}$

VPE-p " " " SIMD

## $3.1$

 $\mathbf{pixel}$ <u>Laplacian</u> pixel VIOS  $1.$  $2.$  $3.$  $3$ ドと 1 1 に対応させ並列処理を行うモデルを採用している.また 1 ワーキングセットを構成する  $\mathbf{??}$ 

# VIOS

## $3.2$

VIOS  $\qquad \qquad \qquad$ 

## 1.  $\blacksquare$

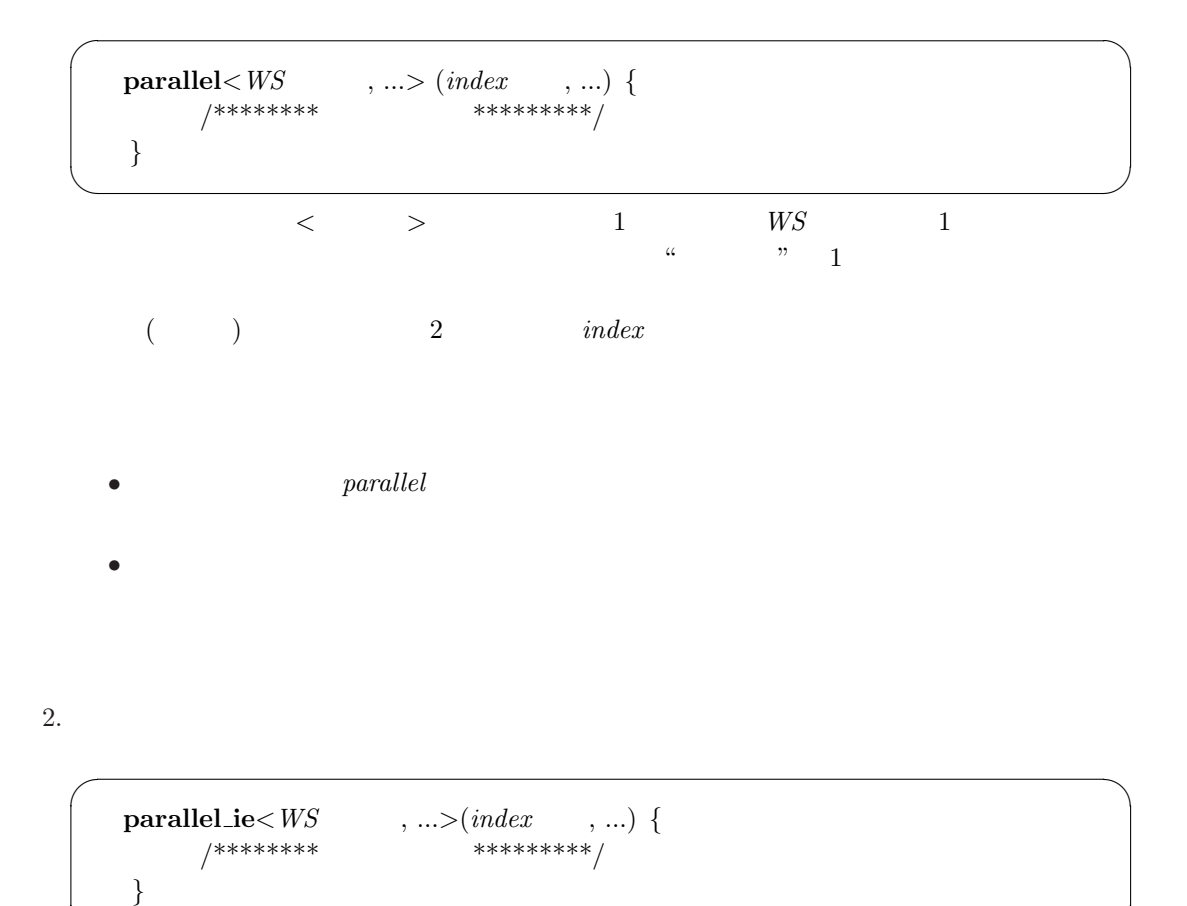

```
\qquad \qquad \qquad \Box
```
- $\bullet$  user\_comm
- The contract the contract term in the contract term in the contract term in the contract term in the contract term in the contract term in the contract term in the contract term in the contract term in the contract term
- <sub>Contr</sub>ol Hotel , December , December , December , December , December , December , December , December , December , December , December , December , December , December , December , December , December , December , Dece

なお詳しい書式に関しては,以下の制約は加わるが,基本的な書式はparallel 構文のものと

 $\bullet$   $parallel\_ie$ 

example:

```
vs_module sample(iImage data1, iImage data2) {     
     parallel<2,3>(lx, ly) {
       if((lx == 0) & (ly == 0)) ....
     } ....
✒ ✑ 2 7 martilel parallel parallel parallel to parallel the parallel parallesample() の最初の引数である VIOS 変数 data1 をベース変数とし,各次元の識別変数には lx,
ly 2 \times 3
```
## 3.3 VIOS

 $\overline{1}$ . ivalue, fvalue, iImage, fImage,  $iCube, fCube$  C

VIOS  $\overline{a}$ 

vsSyncCache VIOS VIOS vs module snake(iImage opt data, ...) のように各宣言の後に opt を付けることで可能となる.  $VIOS$ VIOS  $"$  "("VIOS "); "VIOS " e.x iImage temp(data); VIOS " "( 1 ...);  $1, \ldots$  under the  $\alpha$  of  $\alpha$  is the  $\alpha$ e.x iImage temp(30, 40);  $2.$  $VIOS$  | ]  $[[ \ ]]$  $\text{data}[3]]$  x 3 y 0  $data[[3]][[0]]$  data  $(3,0)$ • セクセス方式は,その性質上,  $\bullet$ ImgCopy • VIOS  $\qquad \qquad \qquad$  VIOS  $\qquad \qquad$  1

 $3.4$ 

 $1.$  $index \qquad \qquad index$ 

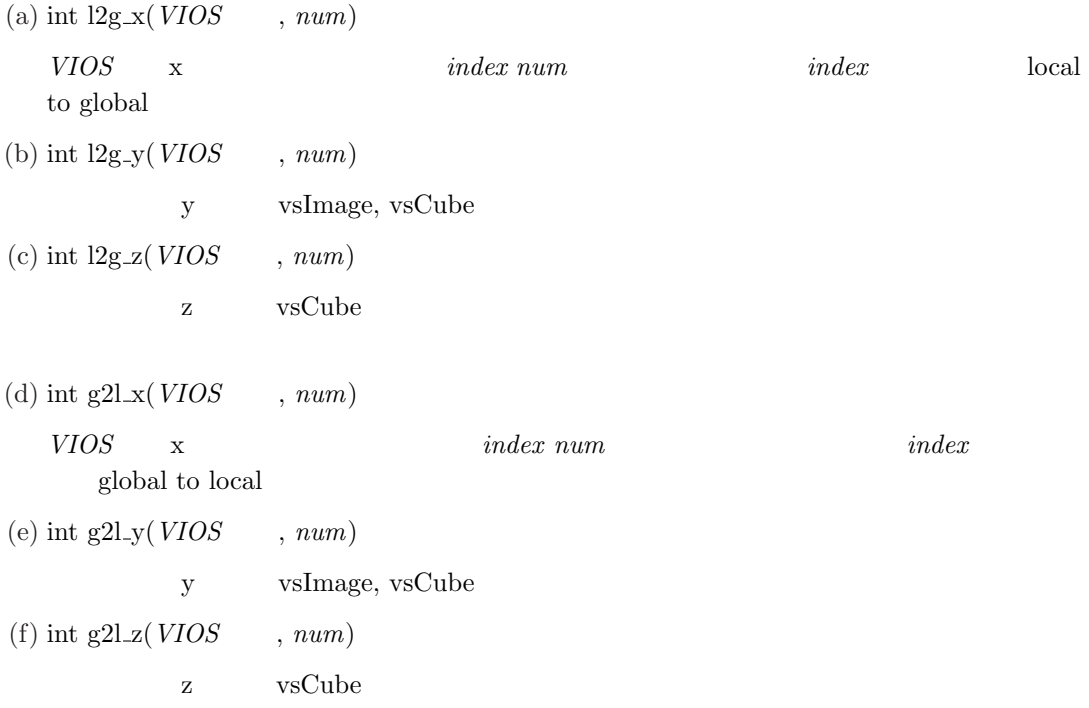

### 2. VIOS

VIOS **z** (a) int orig\_width( $\emph{VIOS}$  ) VIOS 変数全体における,x 軸方向のローカル最大値を得る. (b) int orig.heigh(  $\boldsymbol{V}\boldsymbol{IO}\boldsymbol{S}$   $\qquad$  )  $VIOS$   $\qquad \qquad$   $y$ (c) int orig\_depth( $\textit{VIOS}$  )  $VIOS$   $z$ (d) int local width<br>(  $\ensuremath{\textit{VIOS}}\xspace$   $\qquad$  )  $VIOS$   $\times$  $\overline{\phantom{a}}$ (e) int local heigh $(VIOS)$  $VIOS$  y  $\overline{\phantom{a}}$ (f) int local depth( $\textit{VIOS}$  )  $VIOS$   $\sim$  z  $\overline{\phantom{a}}$ 

(g) int local min  $x(VIOS)$ 

 $VIOS$   $\qquad \qquad$  "

 $\mathbf x$ 

(h) int local  $\max_{x} (VIOS)$  $VIOS$   $\qquad \qquad$  "  $\boldsymbol{\mathrm{x}}$ (i) int local min  $y(VIOS)$  $VIOS$   $\qquad \qquad$  "  $\mathbf{y}$ (j) int local max  $y(VIOS)$  $VIOS$   $\qquad \qquad$  "  ${\bf y}$ (k) int local min  $z(VIOS)$  $VIOS$   $\qquad \qquad$  "  $\mathbf z$ (l) int local  $max_z(VIOS)$ VIOS "  $\mathbf z$ 

## 3. VIOS

(a) void ValCopy $(VIOS \t 1, VIOS \t 2)$ vsvalue (ivalue, fvalue)  $2 \t 1$ (b) void  $\text{ImgCopy}(VIOS \t1, VIOS \t2)$ vsImage (iImage, fImage) 2  $1$ (c) void CubeCopy( $VIOS$   $1, VIOS$   $2)$ vsCube (iCube, fCube) 2 1

 $4.$ 

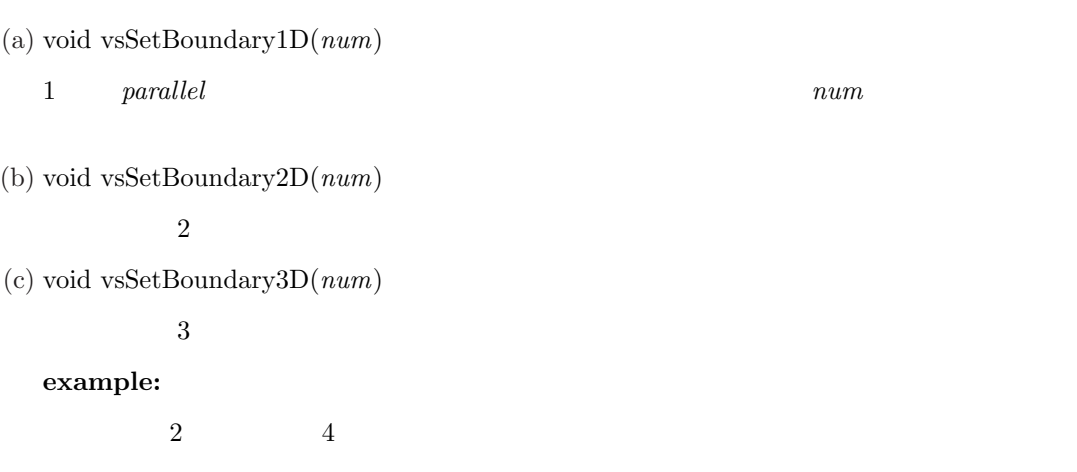

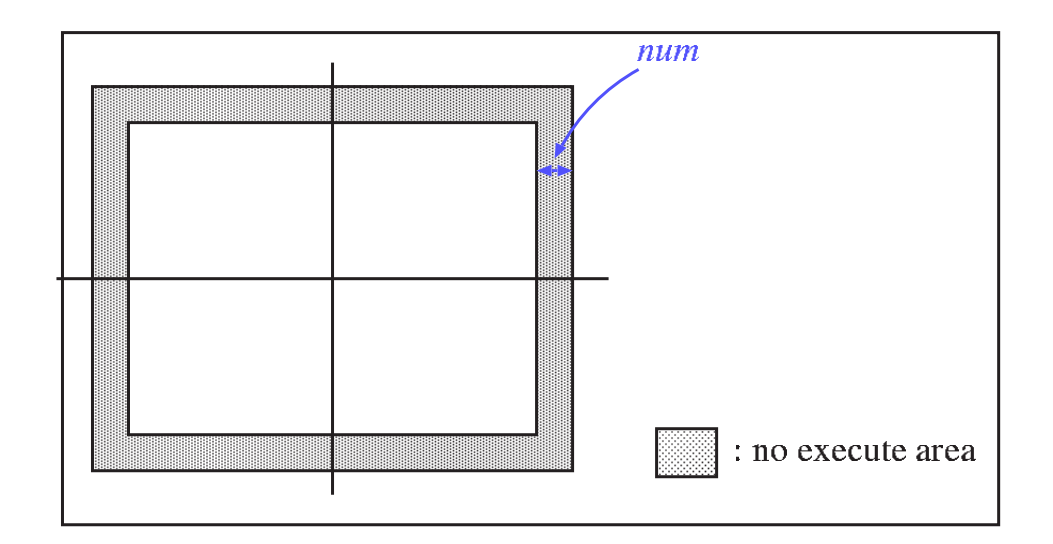

$$
f_{\rm{max}}
$$

vsSetBoundary

(d) void vsSync()

```
(e) void vsSyncCache(VIOS )
 VIOS
```
 $(f)$  vsUnion $(VIOS \t, TYPE)$  $TYPE$   $VIOS$ 

 $VIOS$  and  $\Delta L$ 

 $\mathbf{L}$ 

(g) vsVote( $VIOS$ , int pos, value)

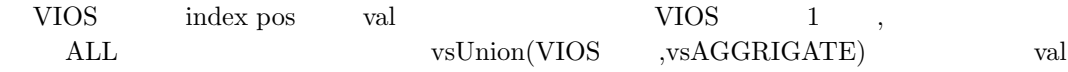

### $5.$  user\_comm

(a) comm in(  $1, ... \&$  )

e.x comm\_in(-1, 0,  $\&value$ );  $(-1, 0)$ value (b) comm\_out( $1, \ldots$  val)

real val and respect to the value of  $\alpha$ 

## dp\_matching

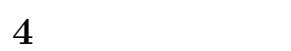

 $4.1$ 

#### $module$

- <sub>1</sub>
- $\bullet\,$ vios\_define.h
- vs vs
- $\bullet \,$  "module\_tab"

# $4.2$

- $\bullet$  {  $$\cal \rm VPE-p$$  $VPE-p$   $C++$  $\{ \begin{array}{c} \} \end{array}$  #define  $\begin{minipage}{0.9\linewidth} \begin{minipage}{0.9\linewidth} \begin{tabular}{cc} \multicolumn{2}{c} {\bf paralle} & \multicolumn{2}{c} {\bf paralle} & \multicolumn{2}{c} {\bf paralle} \\ \multicolumn{2}{c} {\bf paralle} & \multicolumn{2}{c} {\bf 1} & \multicolumn{2}{c} {\bf 2} & \multicolumn{2}{c} {\bf 3} & \multicolumn{2}{c} {\bf 4} & \multicolumn{2}{c} {\bf 5} & \multicolumn{2}{c} {\bf 6} & \multicolumn{2}{c} {\bf 7} & \multicolumn{2}{c} {\bf 8} & \multicolumn{2$ } の省略も禁止される. •  $module$  256 • parallel\_ie  $parallel$   $[1em]$  parallel\_ie  $65536$
- $\bullet$  C  $$\rm{MT\text{-}Safe}$

vs\_makemodule